## eBilety | eTickets | eквитки

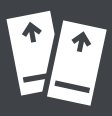

Będąc w pojeździe wybierz bilet na terminalu i zapłać zbliżeniowo kartą płatniczą.

While in the vehicle, select a ticket at the terminal and pay using a contactless payment card.

Заплатіть за вибраний квиток в транспортному засобі, прикладаючи платіжну картку до термінала.

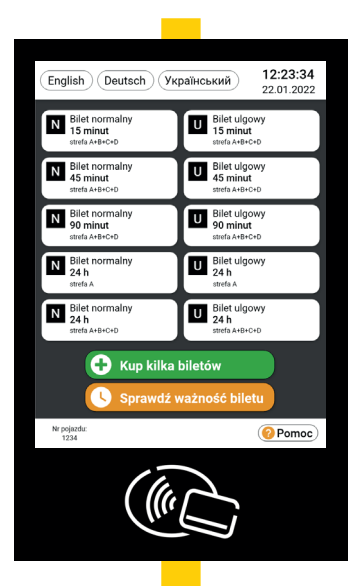

Zeskanuj kod QR, pobierz wybraną aplikację i zakup bilet. Ceny są wszędzie takie same.

Scan the QR code, download the selected application and purchase a ticket. The prices in all apps are the same.

Відскануйте QR-код, завантажте вибрану програму та придбайте квиток. Ціни скрізь однакові.

GoPav

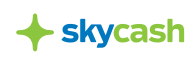

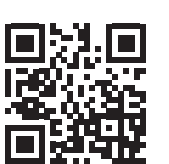

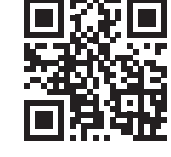

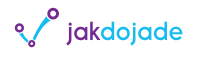

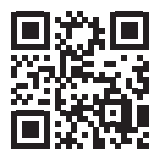

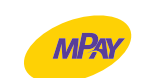

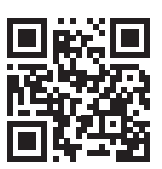

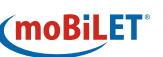

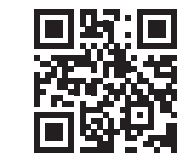

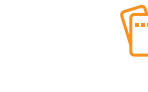

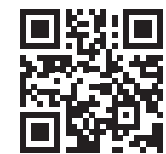

zbiletem.pl